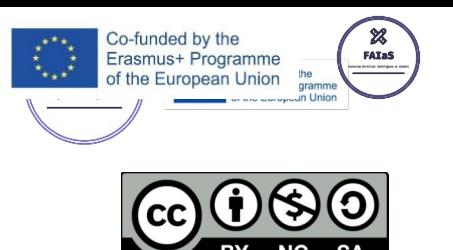

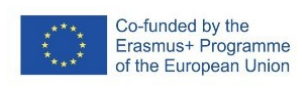

 $\frac{1}{\sqrt{2}}$ <br>FAIaS 13-02-23 Versión 1.2.1

FICHA DE ACTIVIDAD – CURSO FORMACIÓN DEL PROFESORADO

# **(ACCIDENTE EN LA A6)**

## (Física y Química )

### (Eva María Pedrero Rivera)

(IES María Guerrero)

(Fecha: 18 022023)

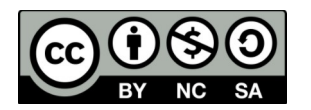

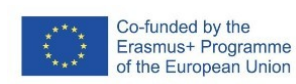

FATAS 13-02-23 Versión 1.2.1

 $\frac{1}{2}$ 

Fostering Artificial Intelligence at Schools

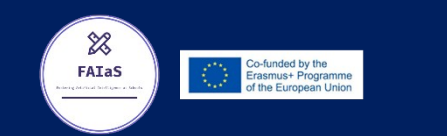

### **FAIaS – Ficha de actividad**

**Nombre de la actividad <b>Asignatura y nivel educativo** 

ACCIDENTE EN LA A6 3 ESO DIVERSIFICACIÓN

**Objetivos**

Aprender distinguir tipos de reacciones químicas

Modernizar el proceso enseñanza aprendizaje, desarrollando la competencial digital, haciendo hincapié en la brecha digital de genero

Integrar un aprendizaje reflexivo, significativo y competencial personalizado Incluir la educación digital para la mejora de los resultados

Fomentar la educación inclusiva al atender la diversidad de las necesidades de todo el alumnado

#### **Contextualización**

Competencia lingüística, Competencia matemática, en ciencia tecnología e ingeniería[STEM],Competencia digital, Competencia personal,social y de aprender a aprender

Es importante que el alumno tenga una comprensión del mundo utilizando los métodos científicos, el pensamiento y representación matemáticos, la tecnología y los métodos de la ingeniería para transformar el entorno de forma comprometida, responsable y sostenible. Es importante que tenga la capacidad de hacer frente a la incertidumbre y a la complejidad. La competencia digital implica el uso seguro, saludable, sostenible, crítico y responsable de las tecnologías digitales para el aprendizaje, para el trabajo y para la participación en la sociedad, así como la interacción con estas.

Por supuesto la competencia en comunicación lingüística constituye la base para el pensamiento propio y para la construcción del conocimiento en todos los ámbitos del saber

P

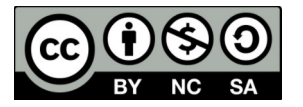

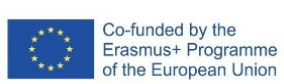

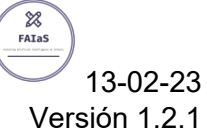

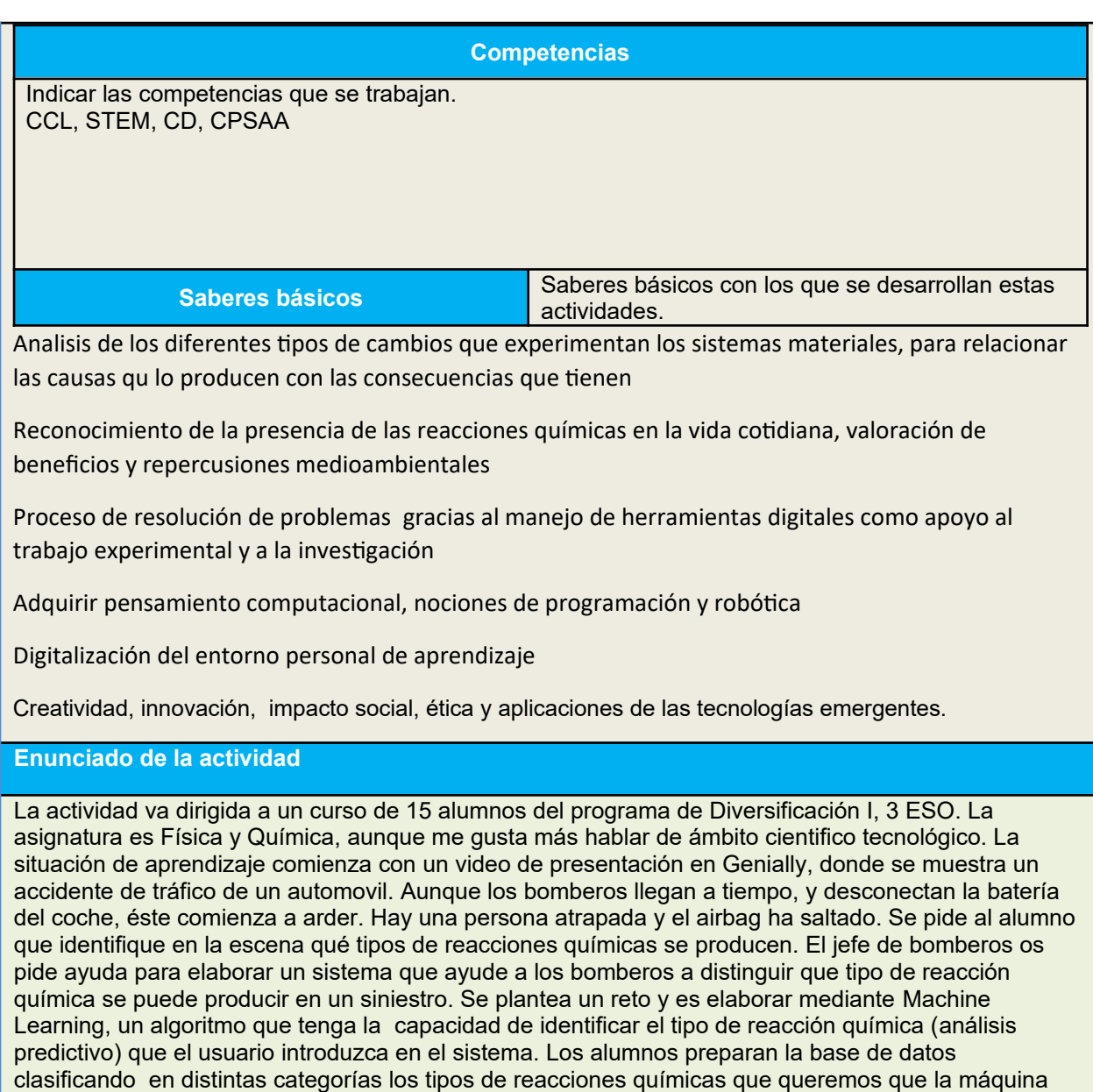

aprenda a distinguir, e introduciendo las reacciones químicas a través de textos, para que

asociadas a unos datos sea capaz de hacer prediccion del tipo de reacción química que es

posteriormente la máquina después de este aprendizaje previo basado en un sistema de etiquetas

3

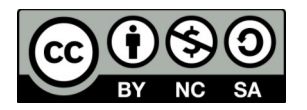

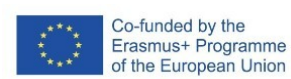

 $FATAS$ 13-02-23 Versión 1.2.1

#### **Temporización**

**Sesión 1** Se explica que es Machine Learning, y se pone ejemplos de cómo usar dicho algoritmo [1 hora]

**Sesión 2** Se pone el video introductorio del problema y se plantea el reto. Los alumnos con ordenadores portátiles elaboran las etiquetas de las reacciones tipo y la base de datos de las mismas, para después de haber puesto a la máquina a aprender, ésta haga una predicción del tipo de reacción química que es[1 hora]

**Sesión 3** Cada alumno recoge en un mural colaborativo digital, Padlet, que he abierto en nuestra aula virtual los problemas encontrados o sesgos de la máquina. Se hace una puesta en común en clase de para relacionar por qué falla la máquina y constatarlo con la realidad. Se abre debate de etica de las aplicaciones de las tecnologías emergentes[1 hora]

#### **Uso de Inteligencia Artificial**

En el ámbito de la educación, la Inteligencia Artificial en la Educación se está utilizando para mejorar la calidad del aprendizaje. En este ámbito, la inteligencia artificial puede ser utilizada en diferentes aspectos, como:

• **La personalización del aprendizaje.**

Una de las mayores ventajas de la inteligencia artificial en la educación es que puede ayudar a personalizar el aprendizaje. Cada estudiante tiene un ritmo de aprendizaje diferente.

La inteligencia artificial puede ayudar a los profesores a personalizar el aprendizaje para cada estudiante. Los sistemas de aprendizaje adaptativo utilizan la Inteligencia Artificial en la Educación para analizar los patrones de aprendizaje de los estudiantes y adaptar el contenido y la dificultad de las tareas a las necesidades de cada uno de ellos.

•**La evaluación de los estudiantes**.Los sistemas de evaluación automatizados pueden analizar los patrones de aprendizaje de los estudiantes y proporcionar retroalimentación en tiempo real sobre su desempeño.

•**Y la identificación de problemas de aprendizaje.**La inteligencia artificial puede ser utilizada para monitorear el progreso de los estudiantes y detectar problemas de aprendizaje en una etapa temprana.

#### Descripción Visualle

Cada alumno crea una base de datos de reacciones químicas. Además categorizan en Learning Machine en los tipos de reacciones químicas siguientes, Ácido base, Oxidación Reducción, Descomposición y Combustión. Después de cargar la base de datos, cada alumno le da al botón aprender para que aprenda a partir de los datos. Una vez hecho esto se prueba a introducir cualquier reacción química de las categorías anteriormente mencionadas. Se comprueba que el algoritmo predice bien el tipo de reacción química que es. Esto se realiza en clase con mis alumnos de diversificación en tres sesiones. Debido a la falta de tiempo queda pendiente mejorar el proceso introduciendo un mayor número de reacciones, y, categorizar más tipos de reacciones. Se realizará una base de datos mayor uniendo las reacciones de todos los alumnos. Se adjuntan pantallazos

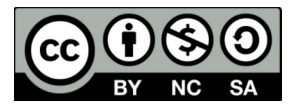

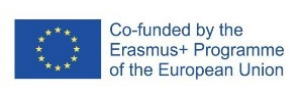

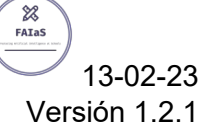

#### **Reflexión y capacidad crítica**

Ventajas encontradas en el uso de la IA

Creeis que potencia la creatividad

Pensais que el uso de la IA reduce el error humano

Desventajas encontradas en el uso de la IA, riesgos y barreras

Crees que se necesitará en un futuro a profesionales cualificados con perfiles dotados de habilidades y experiencia en este tipo de implementaciones.

Influye en la predicción de la máquina el tener una base de datos incompleta, inconsistente o de baja calidad

Creeis que la IA terminará sustituyendo al profesorado o será una herramienta más para mejorar el sistema enseñanza aprendizaje a los tiempos que corren.

#### **Criterios de evaluación**

•

Se adjunta rúbrica en archivo

#### **Materiales y licencia**

Listado de materiales propios de la actividad (a ser posible con un enlace a un sitio desde donde se puedan descargar)

Adjunto archivos y url de la situación de aprendizaje

#### **Listado de recursos**

Lista completa de recursos (externos) sobre la temática y las herramientas utilizadas Machine learning Bitmoji Snapchat Padlet **Genially** Pixabay DALL E

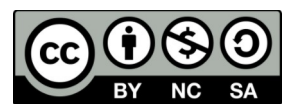

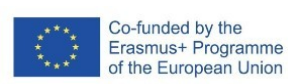

**Información adicional**

Para la selección de las imagenes de Genially se ha utilizado con la aplicación DALL E.

Dirección del vídeo de presentación de la situación de aprendizaje creada para los alumnos de la actividad

https://view.genial.ly/63f11a774dde150012040768/interactive-image-accidente-en-a6-evamaria-pedrero-rivera Adjunto video presentación complementario en archivo

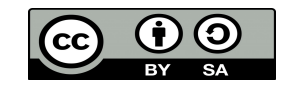

#### **RUBRICA ACTIVIDAD IA**

#### **ACCIDENTE EN LA A6**

#### **EVA MARIA PEDRERO RIVERA**

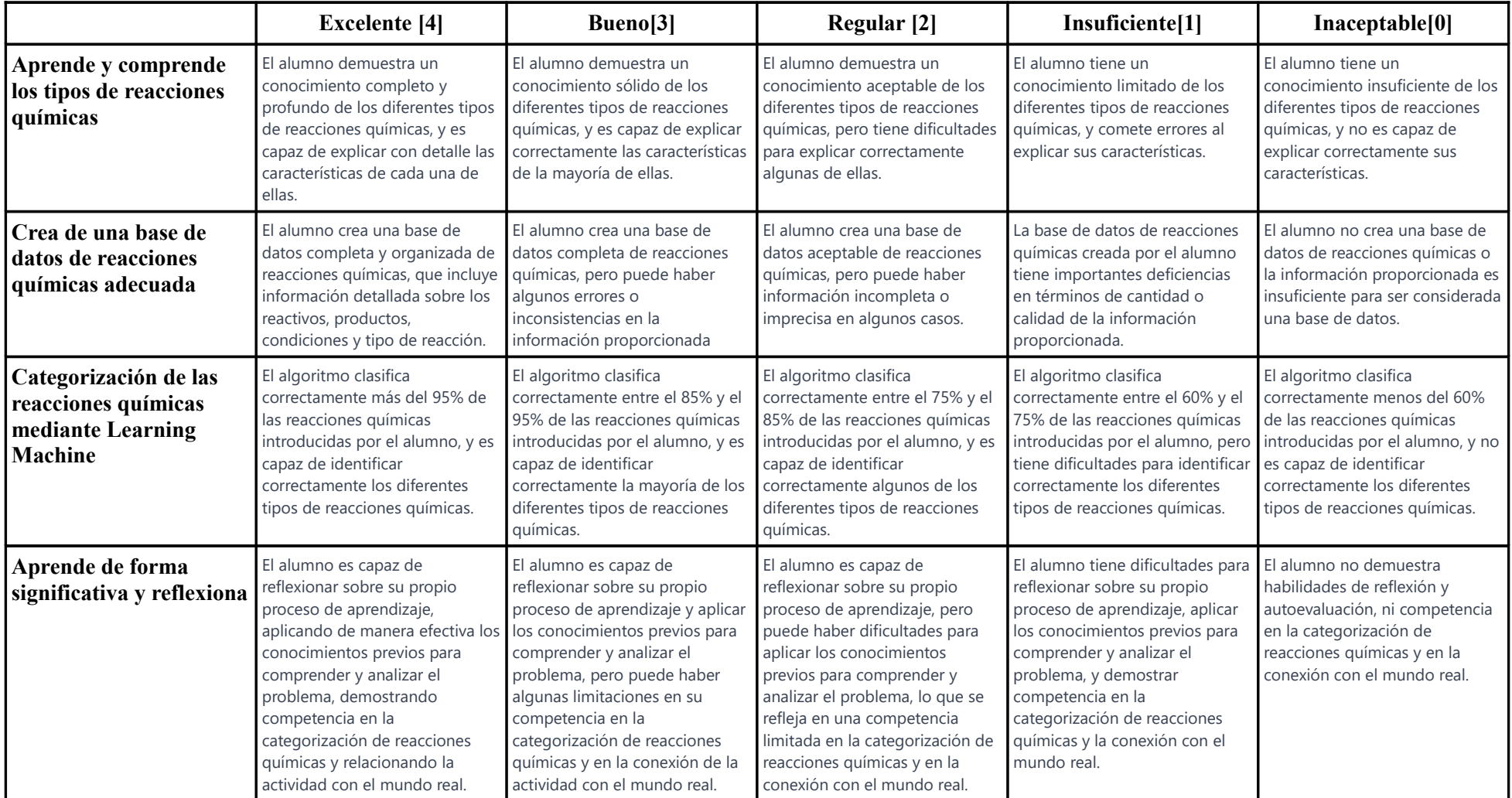

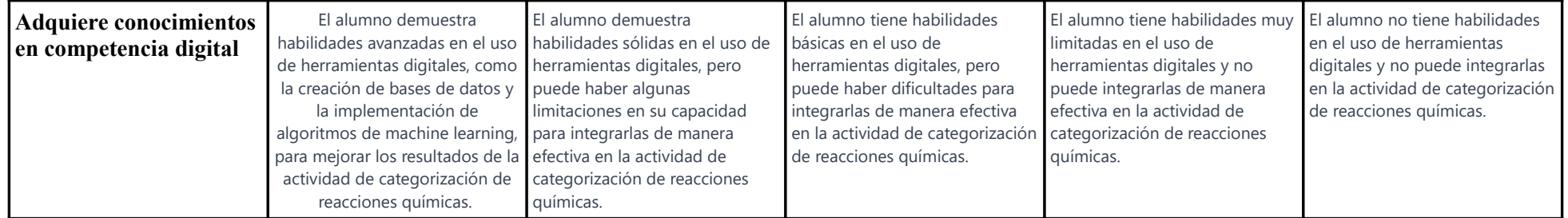